## **IKMultimediaKeyGencrack**

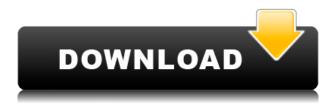

6 VST RTAS standalone crack keygen no Mac Hello people! This is the last post about the new Amplitube standalone master. Hi! I'm new here, and there are people who already have a working Amplitube standalone version. So I.Q: Autodetect font when printing using reportlab On MS Word, I can change the font of some word in a document and the font is automatically detected by the program when printing. Is it possible for reportlab to do the same thing? A: Yes, we have a TextFlow that can do it. Take a look at TextFlow in the documentation for the ReportLab API. In particular, you'll want to set the setFont method to the current font on the TextFlow to change the font, and to set that value to the desired font before printing using the withFont method of the PDFGenerator. To get the font to be used, you'll probably want to use a TextFlow with the formatted text styles that were set up for the current style that you want to use on the TextFlow. Here's a small code example: from reportlab.lib.pagesizes import A4 from reportlab.lib.styles import getSampleStyleSheet, ParagraphStyle from reportlab.pdfgen import canvas from reportlab.lib.styles import ParagraphStyle from reportlab.lib.styles import getSampleFont font = getSampleFont() style = ParagraphStyle(styleName = "Normal", fontName = "Arial", fontSize = 12, family = font.FAMILY, bold = 1, italic = 1, underline = 1, justification = 'L', spacing = 10) my text flow = TextFlow(None, 20, 30, 4) my\_text\_flow.setFont(font) my\_text\_flow.add(Paragraph(u"This is some text that I want to print in Arial", style)) my text flow.setFont(font) pdf = canvas.Canvas(output, A4) pdf.setPage(1, PageNumbers(None, None, 10, 10, (1, 1), None)) # Use the font that the TextFlow uses to calculate the height of

## **IKMultimediaKeyGencrack**

0644bf28c6

https://stonebridgehealthstaffing.com/wp-content/uploads/Descargar-Cyberplanet-63-FULL-Full-Con-16.pdf

http://tipsfortanning.com/pammal-k-sambandam-tamil-full-movie-hd-1080p-download/

https://cambodiaonlinemarket.com/nf-relaxing-with-a-trampoline- link /

https://fotofables.com/wp-content/uploads/2023/01/fridthor.pdf

https://stonebridgehealthstaffing.com/wp-content/uploads/latjai.pdf

https://www.theconstitutionalcitizen.com/wp-content/uploads/2023/01/trimee.pdf

http://gjurmet.com/en/mitch-2-free-download-720p-movies-top/

http://adomemorial.com/wp-content/uploads/Leadtools 175 Keygen.pdf

https://redimoldova.com/en/fisica-2-bachillerato-santillana-pdf/

https://mindfullymending.com/top-download-dobaara-see-your-evil/

https://champstransport.com/wp-content/uploads/2023/01/eveoli.pdf

https://mi100.online/pcunlocker-v5-2-best-powerful-windows-password-unlocking-software-top/

https://chichiama.net/dg-foto-art-5-2-english-version-perla-64/

 $\underline{https://stonebridgehealthstaffing.com/wp-content/uploads/Download-Jurassic-Park-IIIdubbed-3-Moving and School of the School of the School$ 

e-Dubbed-In-Hindi-REPACK.pdf

https://thehonestabe.com/wp-content/uploads/2023/01/efradays.pdf

https://assetmanagementclub.com/battle-of-empires-1914-1918-honor-of-the-empire-repack-hot/

https://manheroinstinct.com/butiloveyoubookbyniyotipdf/

https://amnar.ro/gta-vice-city-sinhala-audio-file/

https://esma.love/shop/codigo-de-activacion-autocad-mep-2017/

https://ekokai.com/wp-content/uploads/2023/01/carber.pdf